# **W6VIO** Calling

Jonathan Cameron, KF6RTA 4-1189

Christopher Carson, KE6ABQ 3-3888

4-2105

4-2706

4-9620

Robb Frederickson, W1EEL

Chuck Sarture, KG6NF.

Bob Dengler, NO6B

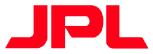

**Jet Propulsion Laboratory Amateur Radio Club** PO Box 820, La Canada CA 91012-0820

### Volume 32, Issue 6

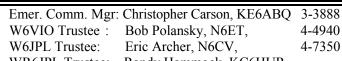

September 2003

WR6JPL Trustee: Randy Hammock, KC6HUR

WR6AZN Trustee: Bill Wood, W6FXJ, 760-256-9576

## Contents

President:

Secretary:

Treasurer:

Vice President:

Director at Large:

| Meeting Notice            | 1 |
|---------------------------|---|
| President's Column        | 1 |
| Calendar of Events        | 1 |
| Club Meetings             | 1 |
| W6VIO Station and DX News | 2 |
| The Keys to Ham Happiness | 3 |
| Treasurer's Report        | 4 |
| Field Day Scrap Book 2    | 4 |

## **Meeting Notice**

By Mike Tope, W4EF

he September General Meeting of the JPL Amateur Radio Club will be held September 10<sup>th</sup> at noon in 238-543. The July JPLARC Board Meeting will be held September 24 in 161-228. Everyone is welcome to attend – bring your lunch if you want.

## President's Column

By Jonathan Cameron, KF6RTA

as it just me? Or did the summer zip past in a flash for you too? Since spring we have had a relaxed and enjoyable field day, the second half of the South Seas DXpedition video, and last month Phil Barnes-Roberts gave us an update on the Pasadena Radio Club and gave a fun show-and-tell for PowerPole connecters.

Bob Polansky, Bob Dengler, Chris Carson, Randy Hammock, and others have worked hard behind the scenes to keep our repeaters and shack working well. We are all keeping busy at work and at home too. Hopefully each of you had some time off for family and vacation during the summer.

What is coming up in the fall? In the October club meeting, we will host representatives of Cingular, the company that provides cell phone service for the lab. They will give a technical presentation on how cell phone networks work. The team will include technically savvy people, so bring your tough questions!

### Calendar of Events

| September 10 | General Meeting, Noon - 238-543               |  |  |
|--------------|-----------------------------------------------|--|--|
| September 20 | [CMRA Hamfest, Cal Poly, Pomona, 7 AM]        |  |  |
| September 24 | Board Meeting, Noon - 233-305J                |  |  |
| September 27 | [TRW Swap meet, Redondo Beach]                |  |  |
| October 4    | [Fontana Swap Meet, A. B. Miller HS, Fontana] |  |  |
| October 8    | General Meeting, Noon - 238-543               |  |  |
| October 18   | [CMRA Hamfest, Cal Poly, Pomona, 7 AM]        |  |  |
| October 22   | Board Meeting, Noon - 233-305J                |  |  |
| October 25   | [TRW Swap meet, Redondo Beach]                |  |  |
| November 1   | [Fontana Swap Meet, A. B. Miller HS, Fontana] |  |  |
| November 12  | General Meeting, Noon - 238-543               |  |  |
| November 15  | [CMRA Hamfest, Cal Poly, Pomona, 7 AM]        |  |  |
| November 26  | Board Meeting, Noon - 233-305J                |  |  |
| November 29  | [TRW Swap meet, Redondo Beach]                |  |  |

It should be fun and educational. For meetings after that, we are working on some well-known guest speakers. Stay tuned! If you have suggestions, please send me your thoughts (Jonathan.M.Cameron@JPL.NASA.Gov or 818-354-1189).

Thanks for Bob Polansky and others for doing a great job operating the shack in a "special events" mode recently to support the recent Indianapolis Radio Club Mars Event for Boy and Girl Scouts.

In the next month or two, we need to put together a slate of officers for next year. Please consider running for office. It is a great way to support amateur radio, assist JPL, and help us all have fun! ■

# Club Meetings

By Robb Frederickson, W1EEL, from KF6RTA'a notes **Board of Directors Meeting, July 23, 2003** 

hose present included Eric Archer (N6CV by phone), Jonathan Cameron (KF6RTA), Chris Carson (KE6ABQ), Bob Dengler (NO6B), Bob Polansky (N6ET), Chuck Sarture (KG6NF), and Bill Wood (W6FXJ) by phone).

Permission to copy is granted provided that credit is given to "W6VIO Calling"

JPL Amateur Radio Club Home Page: http://jplarc.ampr.org/

Most of the meeting was spent on deciding purchases to be done by the end of the fiscal year. A list of items was drawn up by Bob Polansky and juggled a bit to fit the available funds. The list should either be in this issue of W6VIO Calling or can be obtained from Bob Polansky.

We approved the purchase of a DTMF microphone for the FT-847 in the EOC to allow easier control of the repeaters on-lab, if necessary during emergency operations. The cost will be approximately \$60-100. Chris Carson will purchase the microphone.

Chris Carson suggested purchasing off-the-shelf 12v power supplies instead of fabricating our own. He suggested the RigRunner product. We agreed to this and decided to purchase 8 of these units for the shack, the EOC, and spares. The total cost will be approximately \$430. See this link for device details http://www.wb0w.com/WestMountian/rr/rigrunner.htm

Bob Polansky gave a brief report on Field Day. We had fun and did pretty well.

There was discussion of who will take care of the security plan for the club computers in building 180. We considered several options, including hosting our club web pages at Caltech. There was no clear resolution, but Bob Dengler and Eric Archer will try to work out the details of any transfers of responsibility necessary.

#### General Meeting, August 13, 2003

Jonathan Cameron (KF6RTA) opened the meeting. Those present were: Phil Barnes-Roberts (AD6PQ), John O. Battle (K4OE), Chris Carson (KE6ABQ), Alan DeValult (N6WDX), Bob Dengler (NO6B), Warren Dowler (KE6LEA), Louise Dowler, Jay Holladay (W6EJJ), Dayton Jones (K6DJ), Jim Lux (W6RMK), Walt Mushagian (K6DNS), Bob Polansky (N6ET), Bob Stiver (K6DJ), Mike Tope (W4EF), and Jonathan Cameron (KF6RTA).

Dayton Jones informed us that some users of the Mesa facility (that we share) plan to move their equipment to the other end of the Mesa. We currently know of no reason to move our equipment.

Jay Holladay gave us a preliminary report on Field Day operations. Our club accumulated about 8358 QSO points. This compares well with last year's statistics for 2A.

Phil Barnes-Roberts was our guest speaker. He covered two topics: (1) An update on the Pasadena Radio Club (he is its president) and (2) A demonstration and discussion of PowerPole connectors.

The Pasadena Radio Club (PRC) has a nice web site that you can visit to learn more about their activities: <a href="http://www.qsl.net/w6ka/">http://www.qsl.net/w6ka/</a>

One activity that Phil highlighted is their next Technician Class (no code) that starts on September 25th and continues 8 weeks. The last session will include a licensing test. Please visit their web site or the following site for more details. <a href="http://www.home.earthlink.net/~ajwolff/class.html">http://www.home.earthlink.net/~ajwolff/class.html</a>

Phil encouraged anyone interested in learning Morse code to use the program Supermorse.

Phil also showed us what he has been doing with PowerPole connectors. He reviewed how they work, how to attach the

connectors, and how he has been using them. He demonstrated small PowerPole connectors as well as huge ones (75 amps) that took two hands to pull apart! Many people shared how they are using these connectors in their shacks, cars, and mobile rigs. Thanks Phil!

# W6VIO Station and DX News

By Bob Polansky, N6ET

n the local front, the apparent compatibility problems between our Club's diesel generator and our B173 UPS unit were successfully eliminated. It appears that the UPS battery pack needed replacing. All is well now on the power front.

The work party to reinstall the R7000 vertical was put off due to our Club's decision to support the Mars Operation sponsored by the Amateur Radio Club in Indianapolis, Indiana. To date (28 August), two of the four activities have taken place. At each, about twenty questions regarding Mars and "missions to Mars" have been asked by the attending Boy and Girl Scouts in Indiana, and responded to by the team of operators and advisors at W6VIO.

At each session, the same support staff at W6VIO has responded to on the order of thirty Mars and "missions to Mars" questions from the general Amateur Radio Community. So far, a great time was had by all participants. The last two sessions in this activity will take place (did take place) on 29 and 30 August, local time. QSL's are already being received by our Club for many of these contacts.

Our Building 173 computer has gone through a major security upgrade to bring it up-to-date as far as JPL security requirements are concerned. In addition, the entire Microsoft Office Suite of software was added. A new flat 15-inch monitor was installed, located at the TS-850S station site, to permit more convenient Internet access from that station. A switching capability was added to permit either of two keyboard/mouse sites to control the computer/monitor, one at a time.

Foot switches for each of the transceivers have been ordered and received. Cables need to be added and the footswitches installed at each station site. In addition, the 12-volt system hardware for the Club's "shacks" has been ordered and is expected in shortly. This plus the purchase of some new UHF/VHF/Satellite antennas should about end our procurements for this fiscal year.

According to our major data sources for upcoming operations, *QRZ DX* and *The Weekly DX*, in addition to the OH2AQ DX Summit Web Site, we indeed appear to be on the downside of the sunspot cycle.

Although there continue to be many sightings of exotic DX activity, most of them appear to be from stations close to the rare DX as opposed to from Southern California. Work what you are able to hear. To guide you in your quest for the rare ones, the following activities appear to be either active or in the offing.

It's been previously announced that 7Q7BP (Malawi), VQ9LA (Chagos), and 9N7YJ (Nepal) are active through the end of this year. In addition, YI/OM2DX (Iraq) is active through August of 2006. That being said, here are a few ARRL DXCC entity specifics:

ANNOBON – 3C0F, 3C0A, 3C0R, and 3C0V are the calls to be used in a large, multi-transmitter operation from 27 September through 10 October. Operation from 160 meters through 10 meters is planned. Don't miss this one. Annobon operations don't take place too often.

CHRISTMAS ISLAND – Look for VK9XAB to provide "Christmas" contacts from 30 August through 6 September. If you miss this one, try VK9XW, who will also visit the Island from 4 through 11 October.

IRAQ – Numerous US ham calls as well as a number of UN ham calls from overseas home QTH's are operating YI/"home call" from various sites within Iraq. Look at the DX Bulletins on the W6VIO shack wall for specific call letters for these operations.

MARKET REEF – OJ0LA should create pileups from North European entity from 19 through 26 September. Look for this phone and CW operation on all bands from 80 through 10 meters. Just maybe the propagation gods will smile upon you.

MAYOTTE – In between his two S79IRN operations, look for FH/G4IRN to make an appearance from Mayotte (from 16 through 23 September).

PRATAS ISLAND – BQ9P will be the call used to activate this rare Western Pacific island from 9 October through 16 October.

SEYCHELLES – S79IRN plans two appearances. The first is from 13 through 16 September and the second from 23 through 27 September.

UNITED ARAB EMIRATES – The station of A61AD will be active from 6 October through 11 October. From what I understand, this station comes with beam antennas on every band from 80 through 10 meters.

The rest of the October planned operations list will be made visible to the Club members in my next month's *W6VIO Calling* article. Again, work what you can hear! ■

# Keys to Ham Happiness

By Rob Atkinson (K5UJ) on March 28, 2003 http://www.eham.net/articles/4959

fter being a licensed ham for over 30 years, I've developed some rules to live by for ham happiness. As someone who isn't perfect, I forget them from time to time but when I get a sense that something's wrong with my thinking, I usually come back to them. Here they are, in no particular order, submitted as suggestions, which, unlike a mandate from your licensing authority, you may take or leave as you wish:

1. This thing we have called amateur radio, which covers a variety of activities probably wider than any other avocation, is supposed to be fun. Therefore, if you're engaged in some activity that doesn't involve an emergency or public service,

- and you're not having fun then you're working and you should be getting paid for it. If you're not getting paid for it, quit it. (Actually, even if you are getting paid, you should quit it anyway but that's beyond the scope of ham radio and a subject for another article.) Next, find something else to do that's enjoyable. You have the right to be having fun provided what you are doing is safe and legal. That's why it's a hobby and not a job (employees in the ham trade an obvious exception).
- 2. In entertainment, people are known for their "rave scenes." A rave scene is something you are good at, because you have a talent for it. It may be interviewing others, or tap-dancing, or playing the violin -- whatever. Every ham has at least one rave scene but in our case it isn't usually entertainment; instead it may be CW operating, contesting, putting up antennas, troubleshooting gear or any number of other things. Find out what yours is and develop it. Then, whatever it is, be grateful that you are good at it, and content yourself with that. We all can't design the next brilliant, mind blowing transceiver and get on the cover of QST, but who knows, you might become knowledgeable enough in your area to give a talk at a club meeting or write an article for a magazine (or eHam.net ed.). In any event, keep your hand in with what you have a knack for.
- 3. At some point, you need to do something new. It's a good idea every few years (or more often if you want) to sit down and think about what you're doing in the hobby, what you'd like to do differently, what you would have done if you could do it all over again, and, if the sky's the limit, what you would try. You can't relive your life, but you can whittle away at the possibilities until you wind up with one or two things you'll realize are within the realm of possibility. Maybe your antennas and rigs haven't changed in 25 years. How about a new Yagi, or microphone? Never been on six meters, 160, or operated mobile from a rare section during the Sweepstakes? You aren't getting any younger so do it! In other words, if you're in a rut, get out of it.
- 4. This hobby has so much to offer, it is literally the case that not one of us can do everything there is to do in a single lifetime. A few try -- even fewer compile a fairly impressive "brag tape" of accomplishments, but let's face it -- we're not all going to get to operate from the ISS or be the next P5. Do what you can and want to do, and let it go at that. Then, share what you've learned. Write a review for eHam. Work a novice on CW. Help a guy with RFI problems. Tell others about your experiences and ask questions. Don't worry about looking stupid -- people who learn things all had to start out asking some pretty basic questions once.
- 5. Finally, learn to respect everyone else's interests. Joe may do nothing else but operate moon-bounce. You may not be able to comprehend how anyone can be interested in that, in place of operating with a kilowatt on 40-meter phone (which, whatayaknow, is what you like to do). Unbeknownst to you, Joe is wondering how you can stand 40-meter phone. Instead of further balkanizing the hobby by putting Joe down for doing something you don't care about, be glad the hobby can accommodate the two of you, and the CW guys, the QRP guys, the QRO guys, the DX chasers, the meteor scatter ops, ATV'ers, and... You get the point. In fact, if everyone wanted to do what you like to do, it would probably stink. Think about

a million hams all on your band and mode, all at the same time. Besides, if Joe follows the advice above, he just might discover someday that 40-meter phone at 3 AM is pretty interesting, and you -- you might be applying for a vanity call with EME in the suffix.

## Ham Radio Class

By Phil Barnes-Roberts AD6PO

popular Amateur Radio Instructor, Allen Wolff, KC7O, will conduct a Technician (No Code) Class starting Thursday, September 25, from 7:00 to 9:00 PM for at total of eight weeks, at the Sierra Madre Police/Fire Station. The exam will be given on the 8<sup>th</sup> week. The location:

Second Floor 232 W. Sierra Madre Blvd. Sierra Madre, CA

Email Allen at <a href="kc7o@arrl.net">kc7o@arrl.net</a>, call (818 603-5682) or go here for details: <a href="www.home.earthlink.net/~ajwolff/class.html">www.home.earthlink.net/~ajwolff/class.html</a>

# Treasurer's Report

By Chuck Sarture, KG6NF

July, 200"

#### **General Club Account**

Beginning of Month Balance: \$3,628.44

Income:

Field Day Food Contributions

\$323.00

Membership

Total Income: \$333.00

Expenses:

Field Day Food Expenses

\$415.90

\$10.00

Total Expenses: \$415.90 End of Month Balance: \$3,545.54

**Emergency Communications Account** 

Beginning of Month Balance: \$1,262.09

Income:

No Income This Month

\$0.00

Total Income: \$0.00

Expenses:

No Expenses This Month

\$0.00

Total Expenses: \$0.00 End of Month Balance: \$1,262.09

Chuck Sarture, KG6NF

Chuck Sarture, KG6NF 2003 Treasurer

### Newsletter Deadline:

Friday, September 26 for the October issue of W6VIO Calling. Your articles, ads, photos, diagrams, letters to the editor, or technical material should be submitted to the editor via email (bill.wood@mindspring.com) or regular mail to: Bill Wood, 31094 Hemlock Ave, Barstow, CA 92311.

# Field Day Scrapbook 2

Photos provided by N6ET

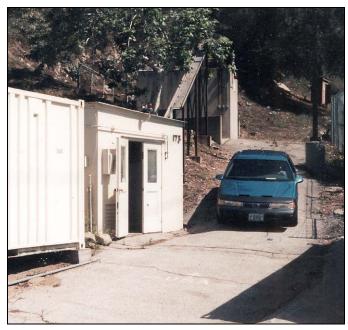

Opening up the W6VIO Shack for the loading party

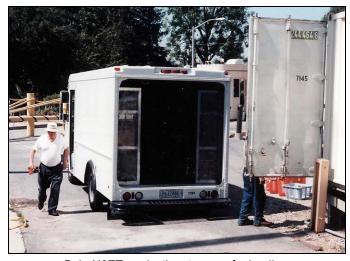

Bob, N6ET, parks the step-van for loading

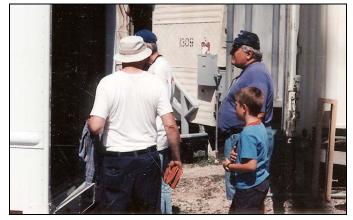

Crew gets ready to fill up the step-van

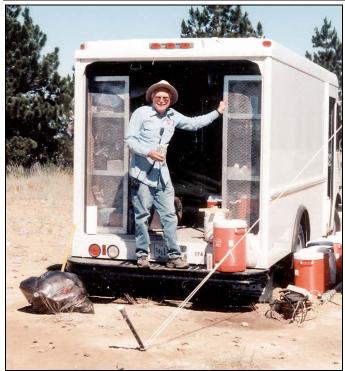

Walt Mushagian takes a drink while unloading

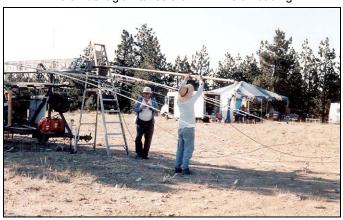

Bob, N6ET, and Marty, N6VI, assemble a beam

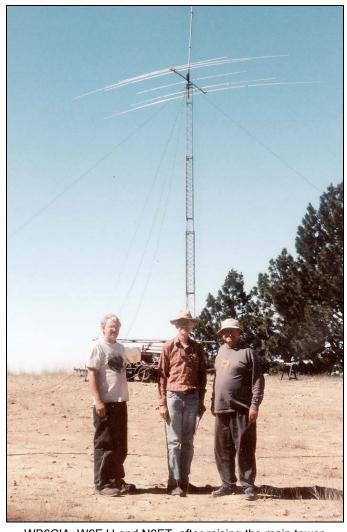

WB6CIA, W6EJJ and N6ET, after raising the main tower

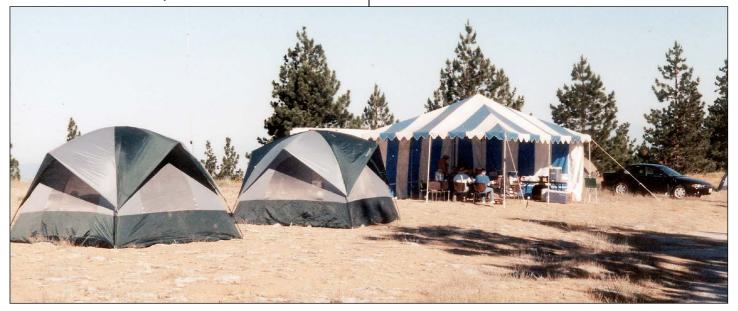

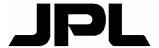

Jet Propulsion Laboratory Amateur Radio Club PO Box 820 La Canada, CA 91012-0820

# First Class Mail

| JPL ARC Repeaters |            |     |                  |  |
|-------------------|------------|-----|------------------|--|
| Pasadena:         |            |     |                  |  |
| WR6JPL            | 147.15 MHz | (+) | PL 131.8 Open    |  |
| WR6JPL            | 224.08 MHz | (-) | PL 156.7 Open    |  |
| WR6JPL            | 224.70 MHz | (-) | Closed Autopatch |  |
| WR6JPL            | 445.20 MHz | (-) | PL 103.5 Open    |  |
| W6JPL-1           | 145.09 MHz |     | Packet Node/BBS  |  |
| W6JPL-1           | 223.54 MHz |     | Packet Node/BBS  |  |
| Table Mountain:   |            |     |                  |  |
| WR6AZN            | 145.28 MHz | (-) | PL 131.8 Open    |  |
| WR6AZN            | 223.96 MHz | (-) | PL 156.7 Open    |  |
| WR6AZN            | 447.20 MHz | (-) | PL 94.8 Open     |  |

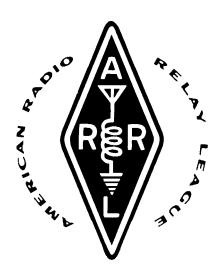